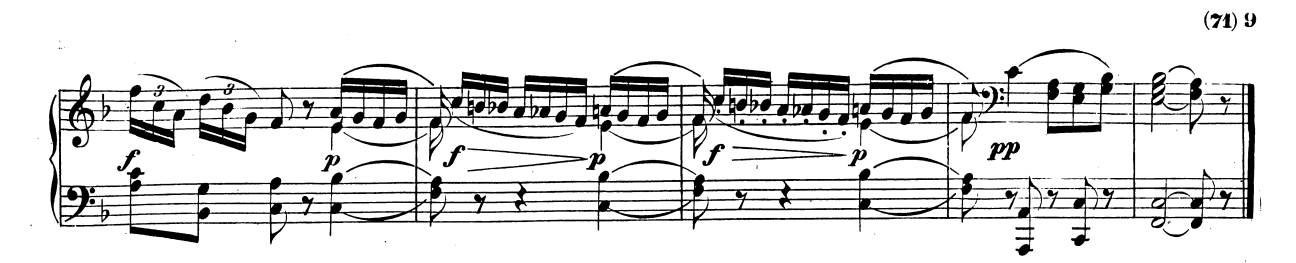

 $\frac{1}{\sqrt{2}}$ 

 $\mathbb{R}^3$ 

 $\hat{\mathcal{A}}$ 

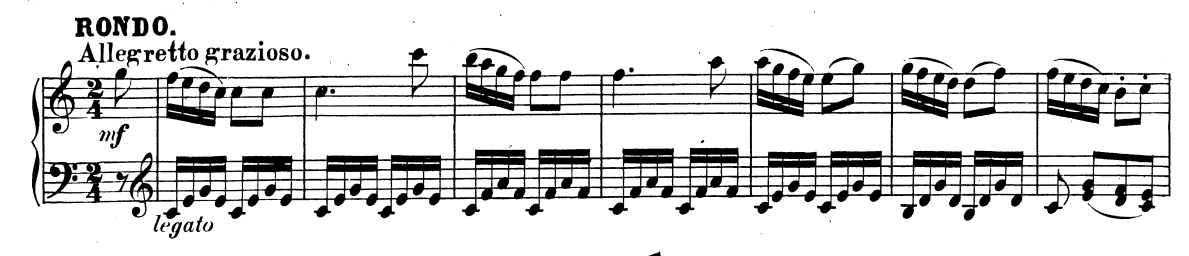

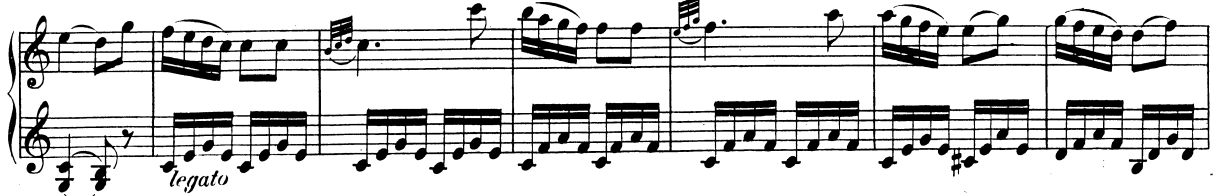

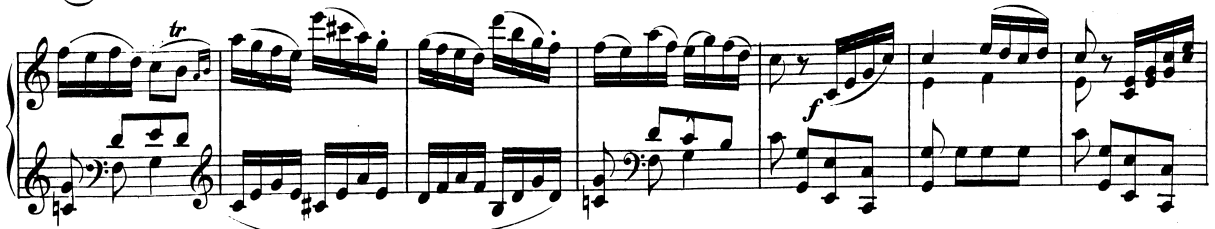

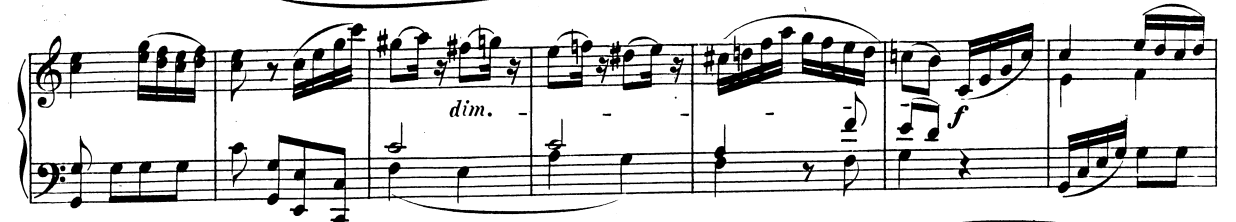

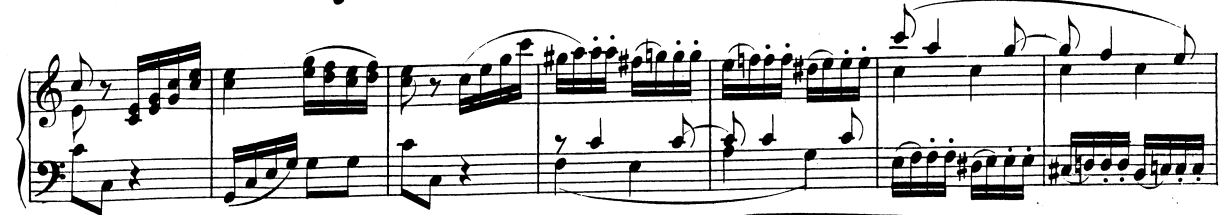

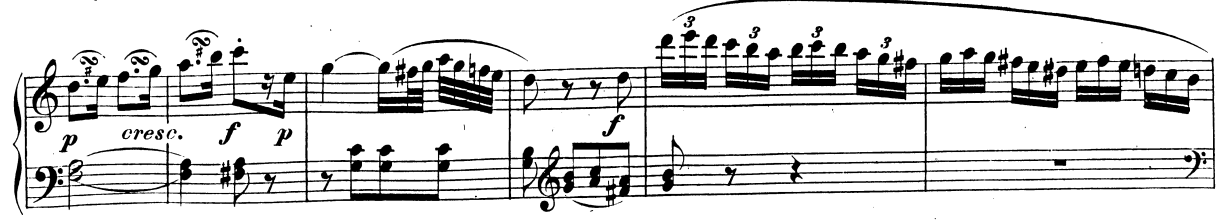

W.A.M.309.

 $\bar{\mathcal{A}}$ 

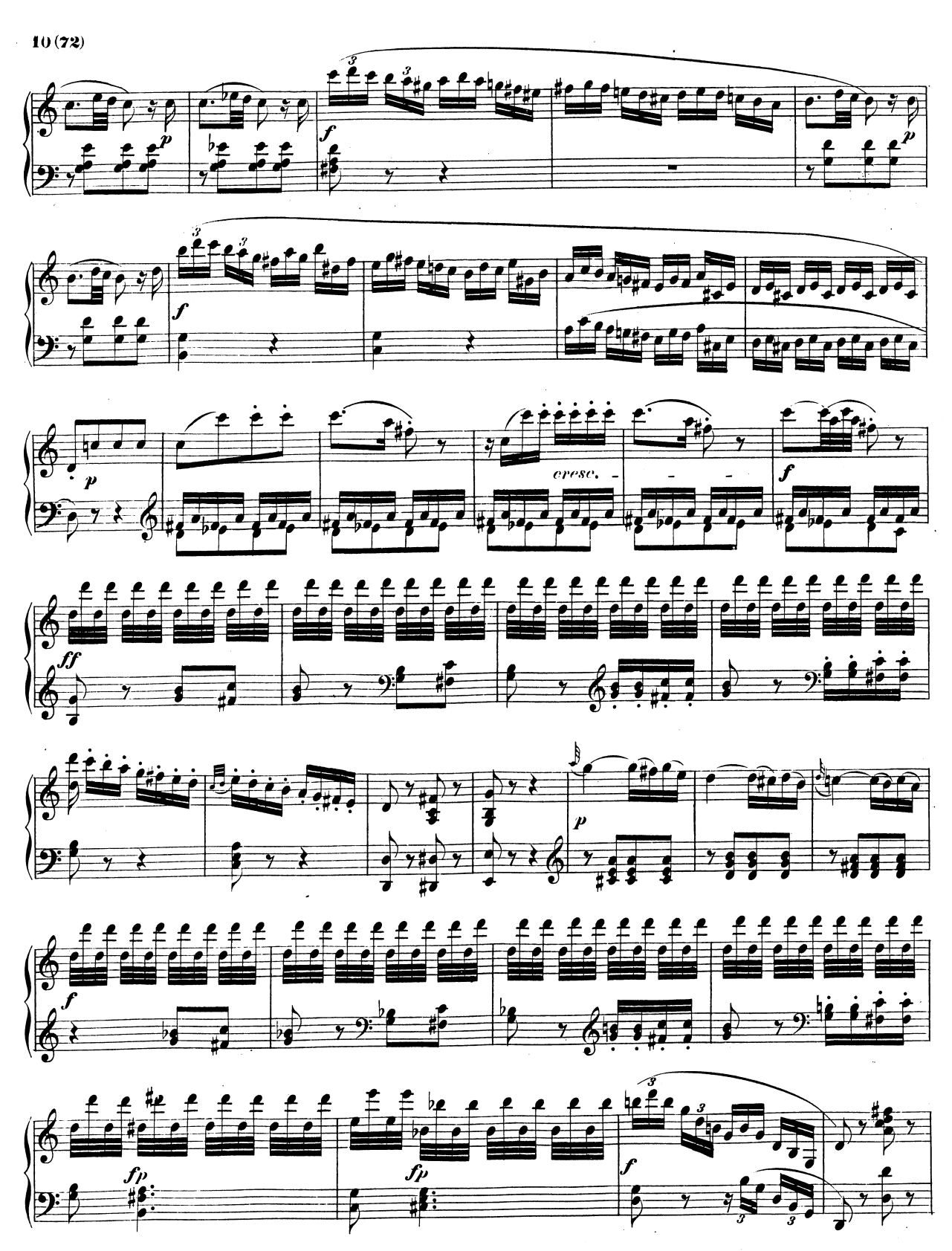

W.A.M.309.

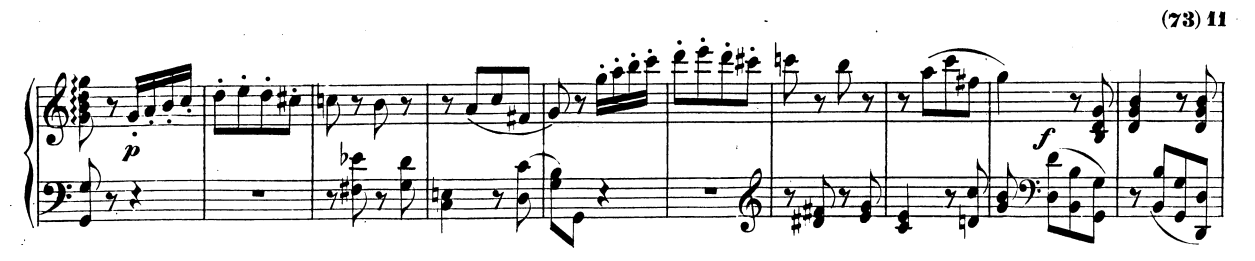

 $\ddot{\phantom{a}}$ 

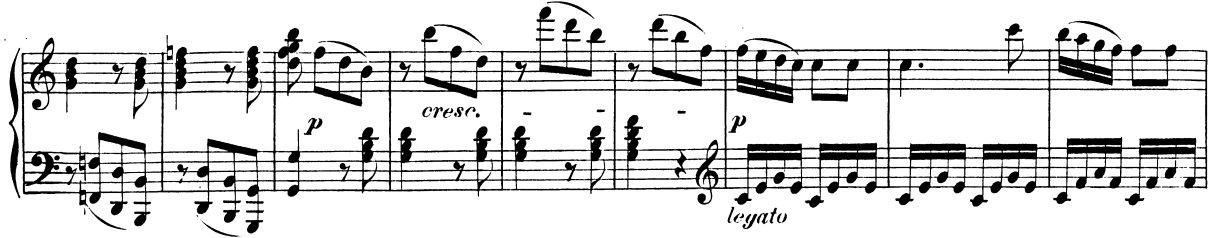

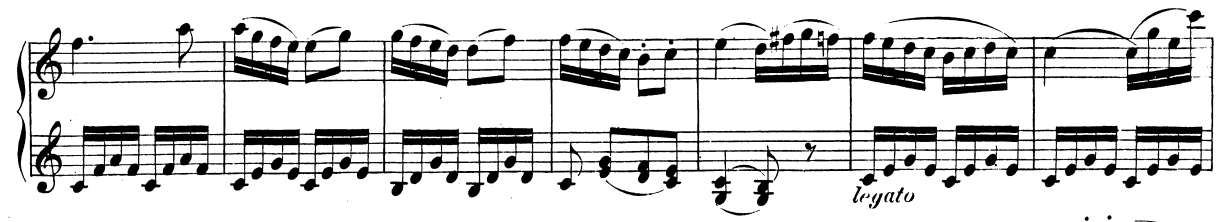

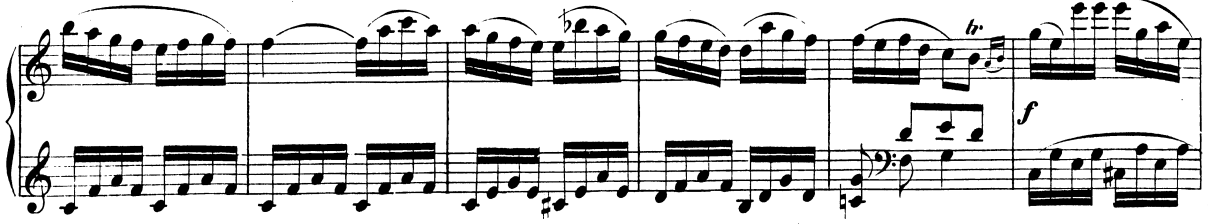

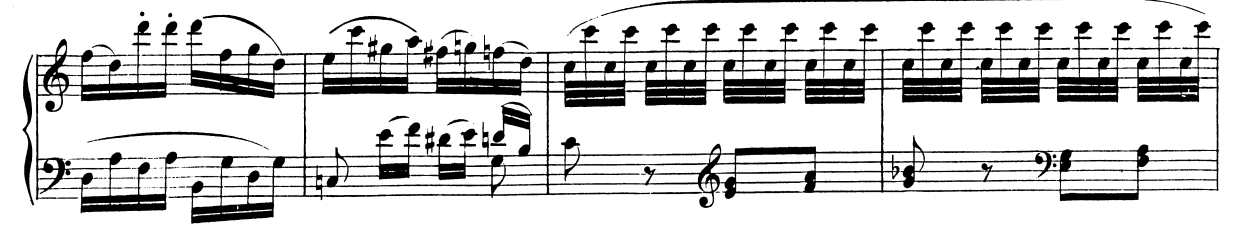

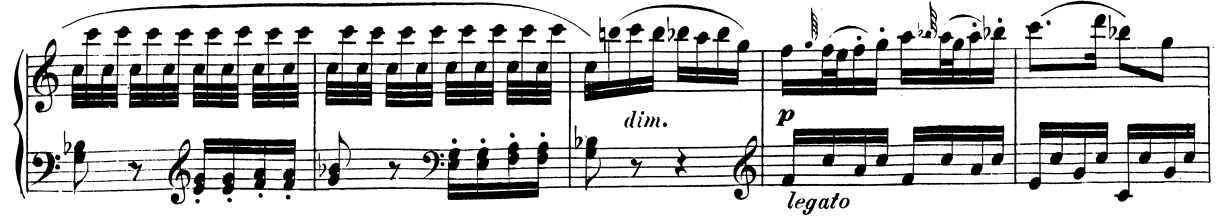

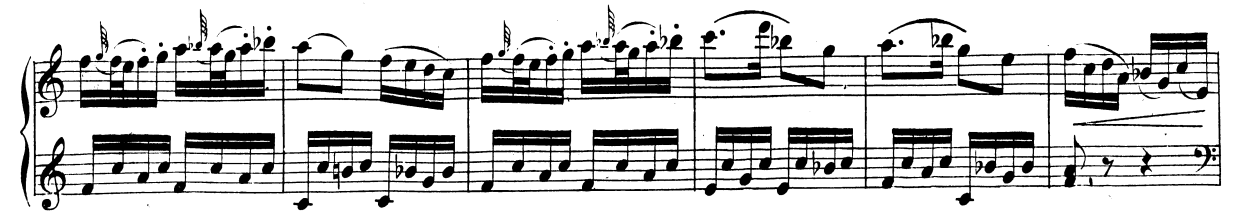

 $W$ ,  $A$ ,  $M$ ,  $309$ .

 $12(74)$ 

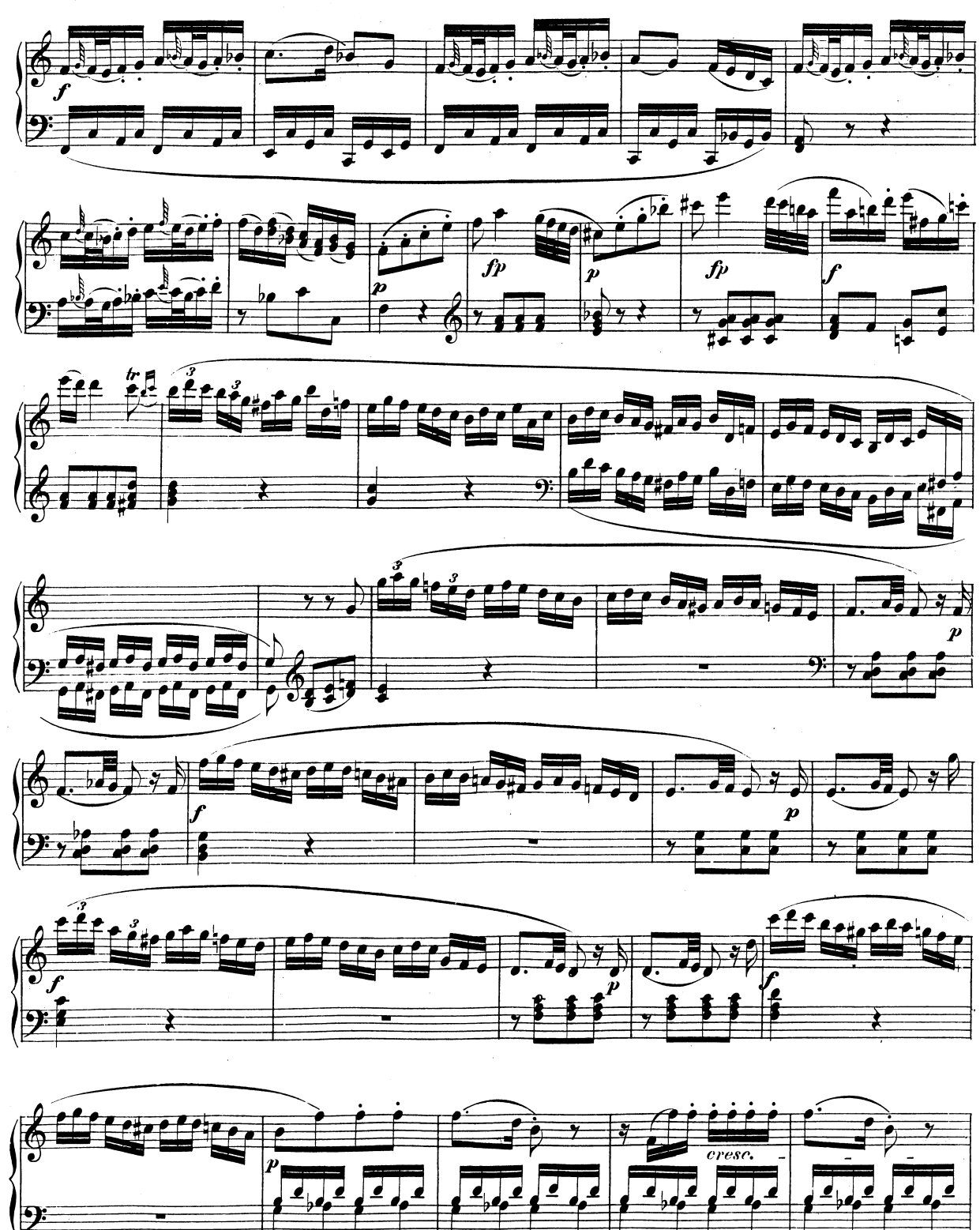

W.A.M.309.

Page 5

J,

J,

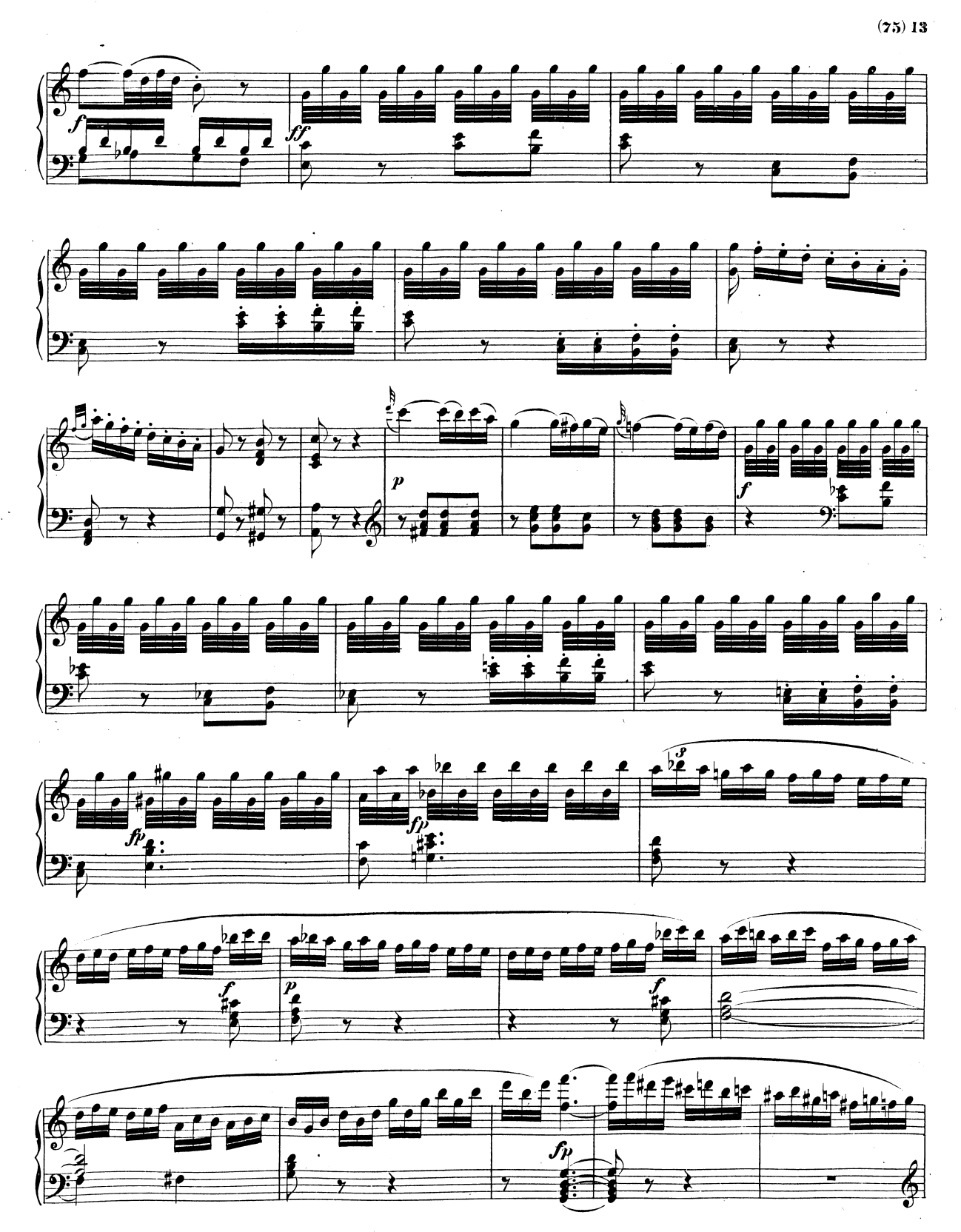

WA.M. 309.

 $\ddot{\phantom{0}}$ 

```
14(76)
```
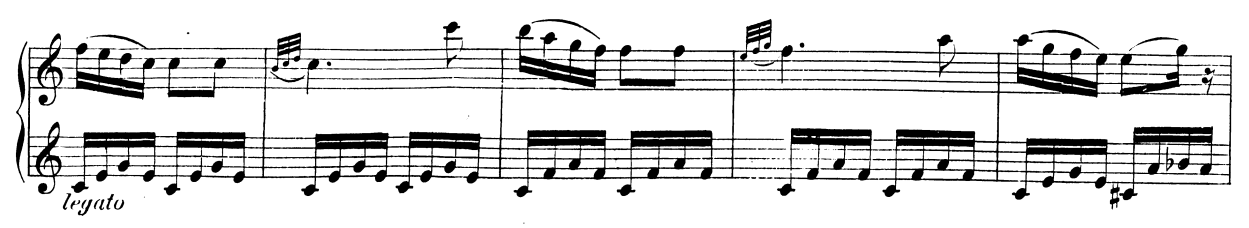

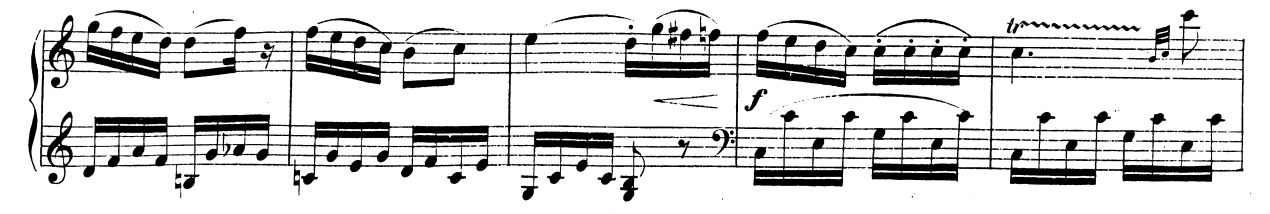

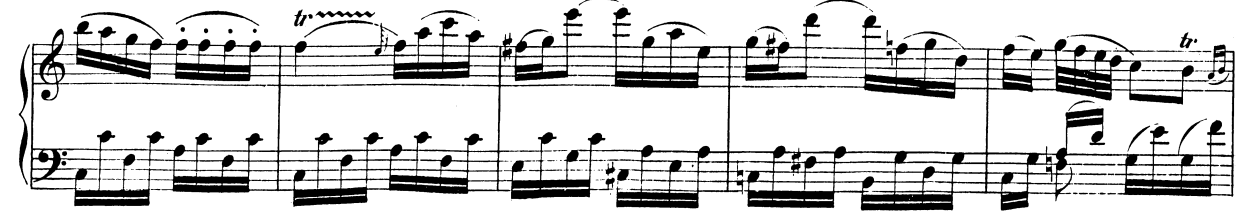

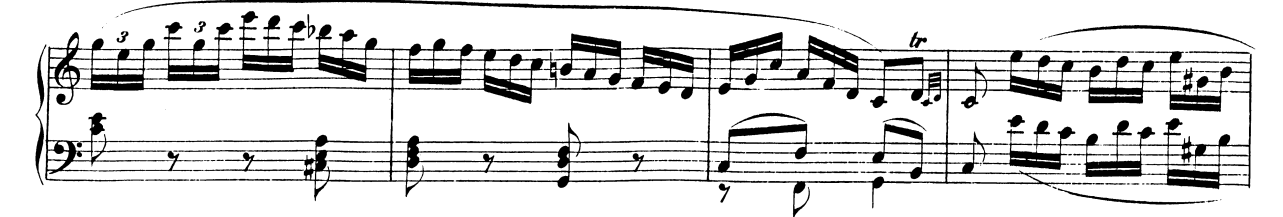

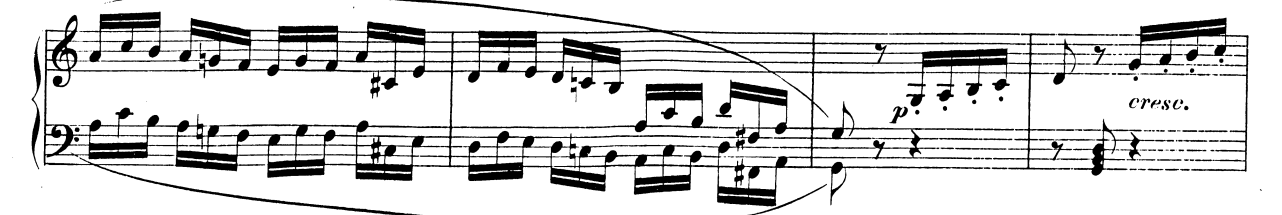

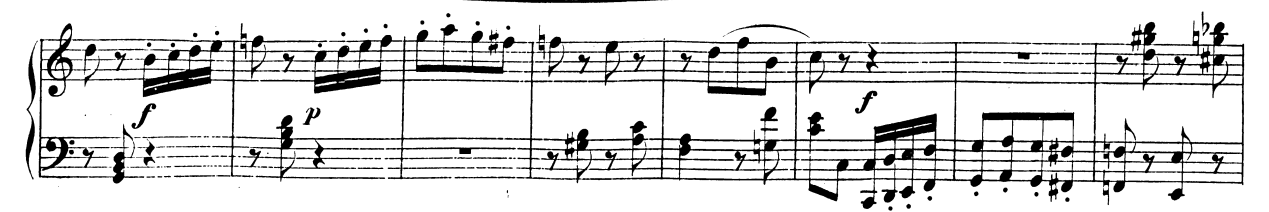

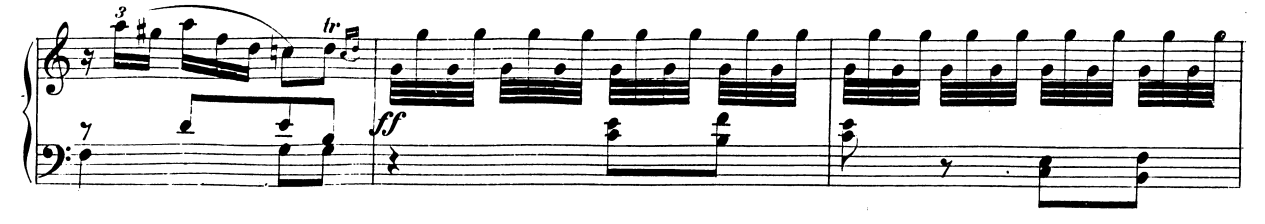

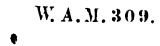

 $\hat{\mathcal{A}}$ 

 $\overline{a}$ 

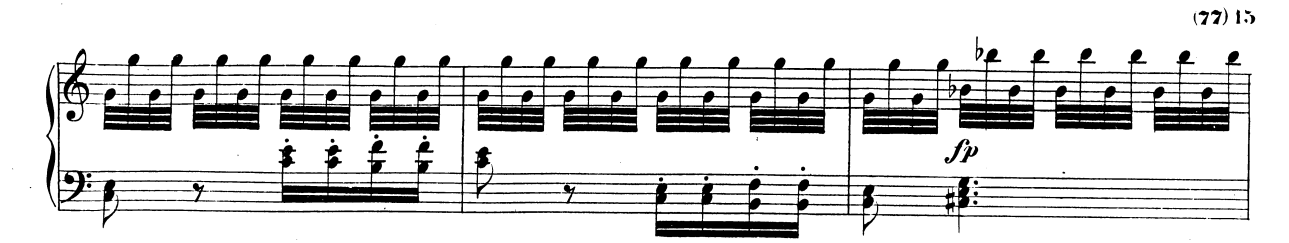

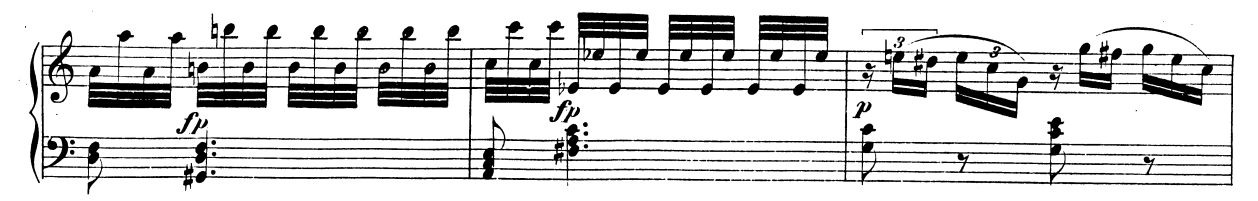

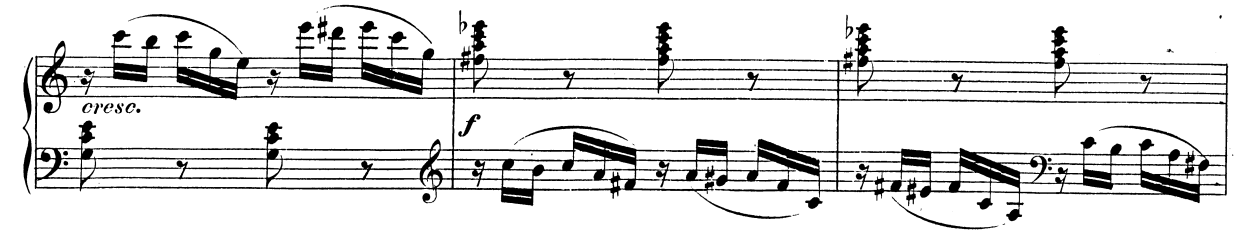

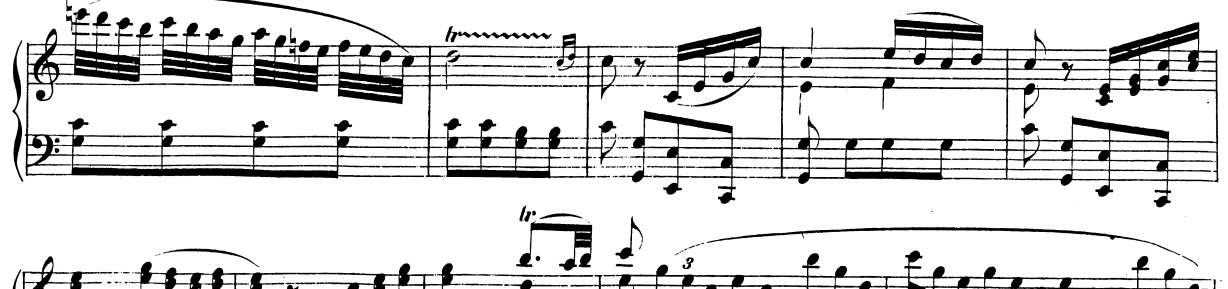

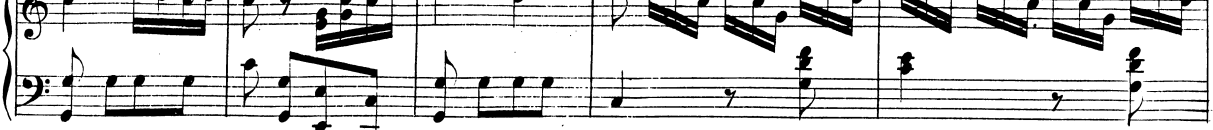

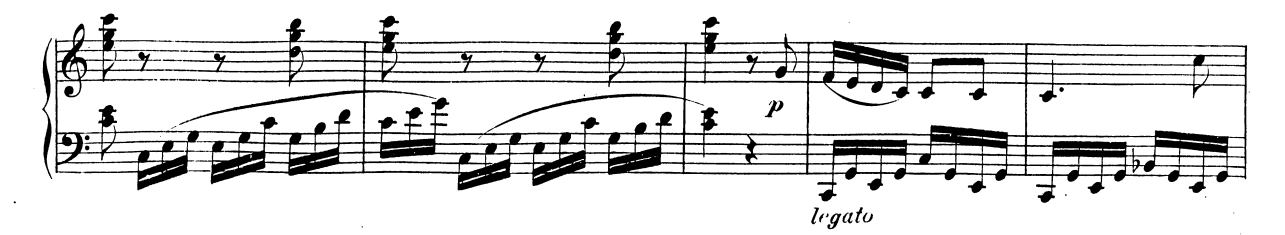

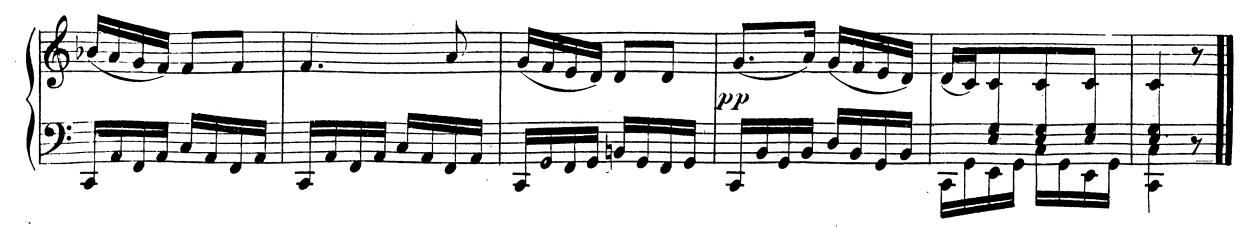

W.A.M 309.